## Obsah

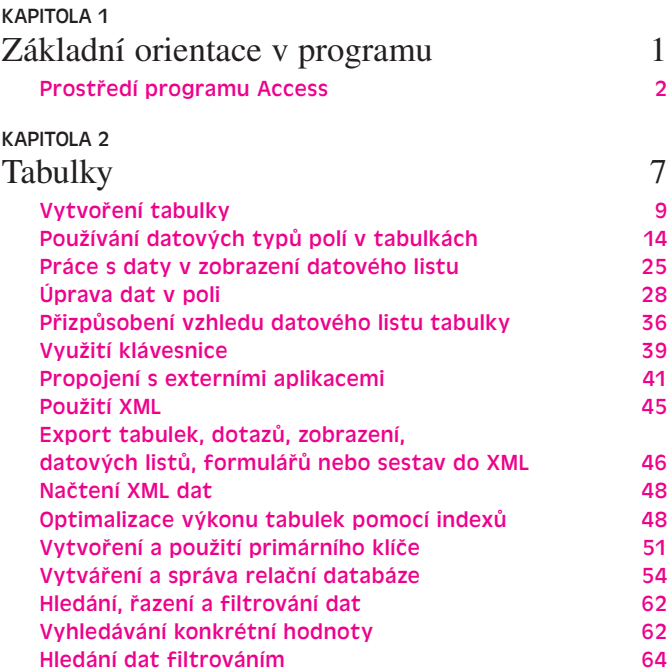

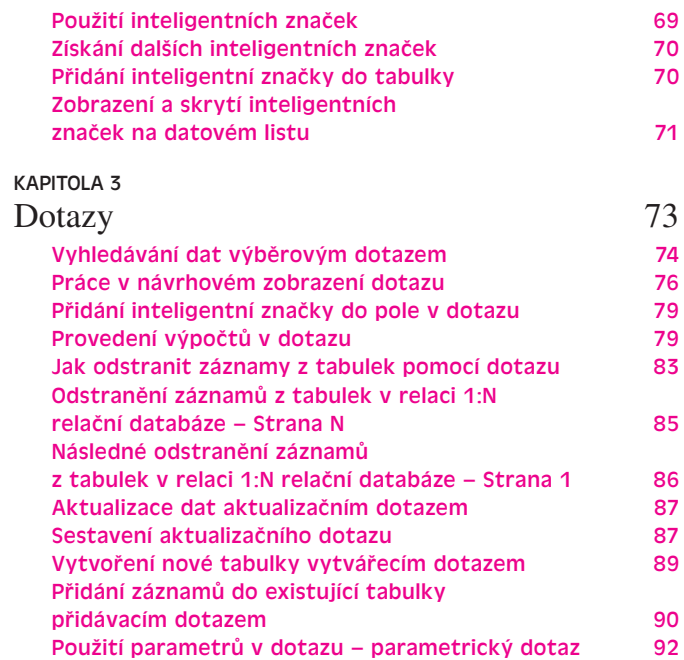

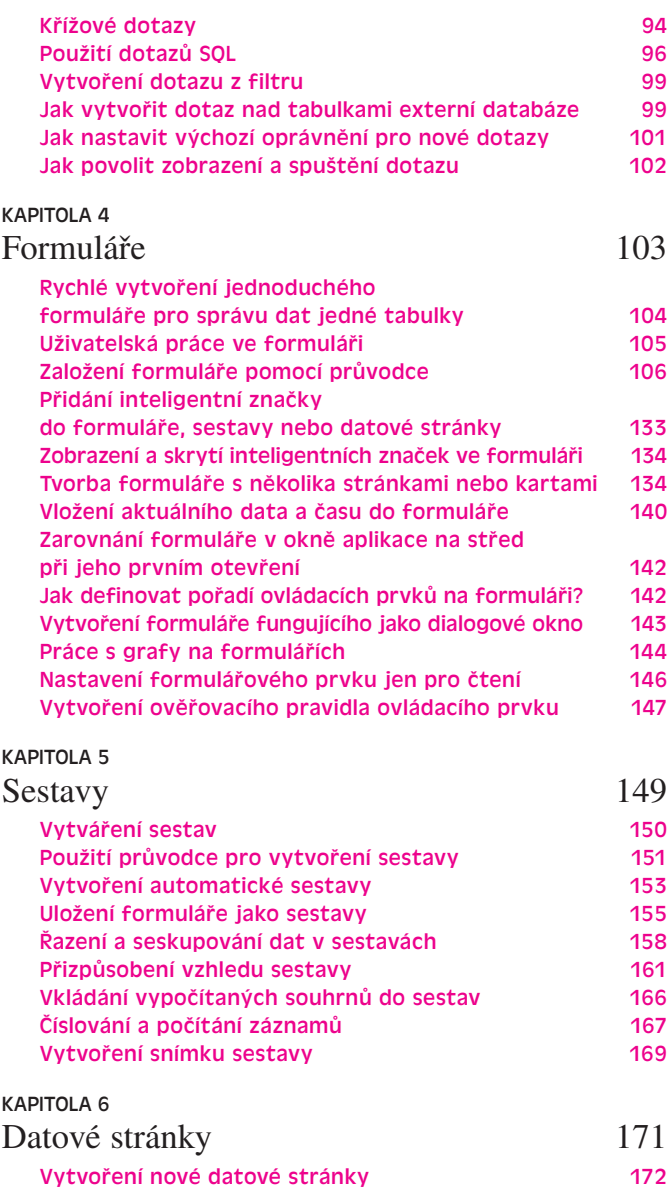

Vytvoření datové stránky pro vstup dat 174

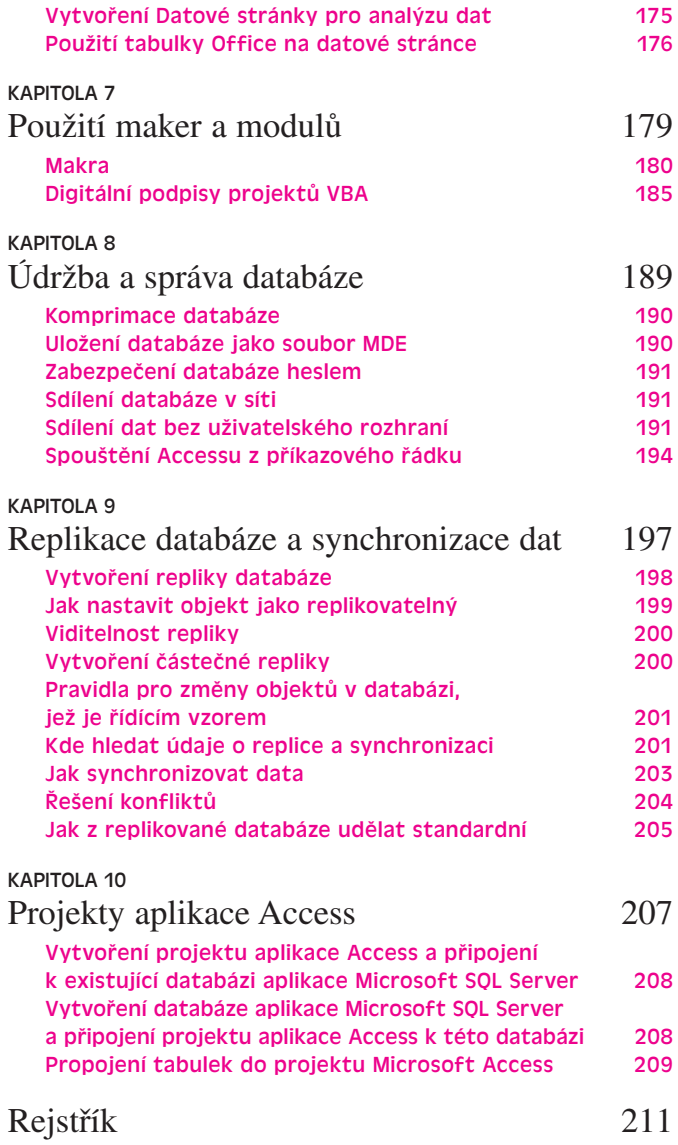